## **puppeteer**

## **error**

Evaluation failed: DOMException: Failed to execute 'evaluate' on 'Document': The string 'button[contains(@class, "lv-category\_\_load-more)]' is not a valid XPath expression. ## source [playwright](https://jace.link/open/playwright) -

[https://velog.io/@jinuku/Puppeteer%EB%A5%BC-%EC%9D%B4%EC%9A%A9%ED%95%9C-%EC%9B%](https://velog.io/@jinuku/Puppeteer%EB%A5%BC-%EC%9D%B4%EC%9A%A9%ED%95%9C-%EC%9B%B9-%ED%81%AC%EB%A1%A4%EB%A7%81-%ED%95%B4%EB%B3%B4%EA%B8%B0-%EC%98%88%EC%A0%9C-1) [B9-%ED%81%AC%EB%A1%A4%EB%A7%81-%ED%95%B4%EB%B3%B4%EA%B8%B0-](https://velog.io/@jinuku/Puppeteer%EB%A5%BC-%EC%9D%B4%EC%9A%A9%ED%95%9C-%EC%9B%B9-%ED%81%AC%EB%A1%A4%EB%A7%81-%ED%95%B4%EB%B3%B4%EA%B8%B0-%EC%98%88%EC%A0%9C-1) [%EC%98%88%EC%A0%9C-1](https://velog.io/@jinuku/Puppeteer%EB%A5%BC-%EC%9D%B4%EC%9A%A9%ED%95%9C-%EC%9B%B9-%ED%81%AC%EB%A1%A4%EB%A7%81-%ED%95%B4%EB%B3%B4%EA%B8%B0-%EC%98%88%EC%A0%9C-1) -

[https://www.digitalocean.com/community/tutorials/how-to-scrape-a-website-using-node-js-and-puppet](https://www.digitalocean.com/community/tutorials/how-to-scrape-a-website-using-node-js-and-puppeteer) [eer](https://www.digitalocean.com/community/tutorials/how-to-scrape-a-website-using-node-js-and-puppeteer) -

[https://dev.to/sonyarianto/practical-puppeteer-how-to-use-waitforxpath-and-evaluate-xpath-expressio](https://dev.to/sonyarianto/practical-puppeteer-how-to-use-waitforxpath-and-evaluate-xpath-expression-15cp) [n-15cp](https://dev.to/sonyarianto/practical-puppeteer-how-to-use-waitforxpath-and-evaluate-xpath-expression-15cp) - <https://www.lewuathe.com/simple-crawling-with-puppeteer-in-typescript.html> <https://yangeok.github.io/node.js/2019/09/11/puppeteer-crawler-scroll.html>- [forever-monitor:](https://jace.link/open/forever-monitor) <https://www.npmjs.com/package/forever-monitor> - [DeviceDescriptors](https://github.com/puppeteer/puppeteer/blob/41f23beb0da2433cf9103e5d8fc22a03b1820336/src/common/DeviceDescriptors.ts) ## eval <code> const heading1 = await page.\$eval("body > div > div > h1", el  $\Rightarrow$  el.textContent); console.log(heading1)  $<$ /code>  $-$  ##

## **Plugin Backlinks:**

From: <https://jace.link/> - **Various Ways**

Permanent link: **<https://jace.link/open/puppeteer>**

Last update: **2021/06/17 01:54**

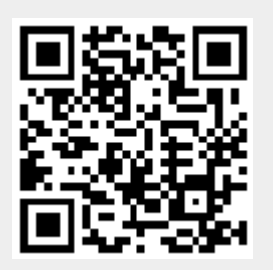